## **Netacad Answers To Exam 1**

If you ally obsession such a referred **Netacad Answers To Exam 1** ebook that will find the money for you worth, acquire the unquestionably best seller from us currently from several preferred authors. If you want to humorous books, lots of novels, tale, jokes, and more fictions collections are also launched, from best seller to one of the most current released.

You may not be perplexed to enjoy every book collections Netacad Answers To Exam 1 that we will certainly offer. It is not more or less the costs. Its just about what you compulsion currently. This Netacad Answers To Exam 1, as one of the most dynamic sellers here will totally be accompanied by the best options to review.

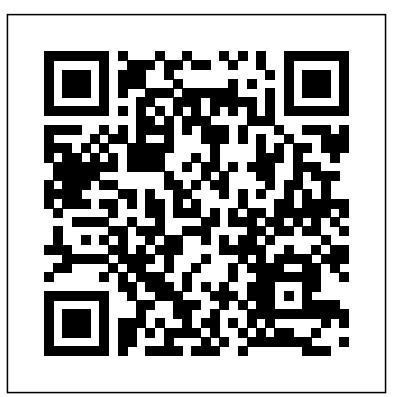

Modern organizations rely on Security Operations Center (SOC) teams to vigilantly watch security systems, rapidly detect breaches, and respond quickly and effectively. To succeed, SOCs desperately need more qualified cybersecurity professionals. Cisco's new Cisco Certified CyberOps Associate certification prepares candidates to begin a career working as associate-level cybersecurity analysts within SOCs. It demonstrates their knowledge about creating, operating, and working within computer security incident response teams (CSIRTs) and product security incident response teams (PSIRTs); the incident response lifecycle, and cyber forensics. To earn this valuable certification, candidates must pass the new Understanding Cisco Cybersecurity Operations Fundamentals (200-201 CBROPS) consolidated exam. Cisco CyberOps Associate CBROPS 200-201 Official Cert Guide is Cisco's official, comprehensive self-study resource for this exam. Designed for all exam candidates, it covers every exam objective concisely and logically, with extensive teaching features that promote retention and understanding. You'll find: Pre-chapter quizzes to assess knowledge upfront and focus your study more efficiently Foundation topics sections that explain concepts and configurations, and link theory to practice Key topics sections calling attention to every figure, table, and list you must know Exam Preparation sections with additional chapter review features Final preparation chapter providing tools and a complete final study plan A customizable practice test library This guide offers comprehensive, up-to-date coverage of all CBROPS #200-201 topics related to: Security concepts Security monitoring Host-based analysis Network intrusion analysis Security policies and procedures You've experienced the shiny, point-and-click surface of your Linux computer—now dive below and explore its depths with the power of the command line. The Linux Command Line takes you from your very first terminal keystrokes to writing full programs in Bash, the most popular Linux shell. Along the way you'll learn the timeless skills handed down by generations of gray-bearded, mouse-shunning gurus: file navigation, environment configuration, command chaining, pattern matching with regular expressions, and more. In addition to that practical knowledge, author William Shotts reveals the philosophy behind these tools and the rich heritage that your desktop Linux machine has inherited from Unix supercomputers of yore. As you make your way through the book's short, easily-digestible chapters, you'll learn how to: \* Create and delete files, directories, and symlinks \* Administer your system, including networking, package installation, and process management \* Use standard input and output, redirection, and pipelines \* Edit files with Vi, the world's most popular text editor \* Write shell scripts to automate common or boring tasks \* Slice and dice text files with cut, paste, grep, patch, and sed Once you overcome your initial "shell shock," you'll find that the command line is a natural and expressive way to communicate with your computer. Just don't be surprised if your mouse starts to gather dust. A featured resource in the Linux Foundation's "Evolution of a

## SysAdmin"

This is the eBook version of the print title. Note that the eBook does not provide access to the practice test software that accompanies the print book. Learn, prepare, and practice for CCNA Cyber Ops SECOPS #210-255 exam success with this Official Cert Guide from Pearson IT Certification, a leader in IT Certification learning. Master CCNA Cyber Ops SECOPS #210-255 exam topics Assess your knowledge with chapterending quizzes Review key concepts with exam preparation tasks CCNA Cyber Ops SECOPS 210-255 Official Cert Guide is a best-of-breed exam study guide. Best-selling authors and internationally respected cybersecurity experts Omar Santos and Joseph Muniz share preparation hints and test-taking tips, helping you identify areas of weakness and improve both your conceptual knowledge and hands-on skills. Material is presented in a concise manner, focusing on increasing your understanding and retention of exam topics. The book presents you with an organized test preparation routine through the use of proven series elements and techniques. Exam topic lists make referencing easy. Chapter-ending Exam Preparation Tasks help you drill on key concepts you must know thoroughly. Review questions help you assess your knowledge, and a final preparation chapter guides you through tools and resources to help you craft your final study plan. Well-regarded for its level of detail, assessment features, and challenging review questions and exercises, this study guide helps you master the concepts and techniques that will allow you to succeed on the exam the first time. The study guide helps you master all the topics on the SECOPS #210-255 exam, including: Threat analysis Forensics Intrusion analysis NetFlow for cybersecurity Incident response and the incident handling process Incident response teams Compliance frameworks Network and host profiling Data and event analysis Intrusion event categories

Go beyond layer 2 broadcast domains with this in-depth tour of advanced link and internetwork layer protocols, and learn how they enable you to expand to larger topologies. An ideal follow-up to Packet Guide to Core Network Protocols, this concise guide dissects several of these protocols to explain their structure and operation. This isn't a book on packet theory. Author Bruce Hartpence built topologies in a lab as he wrote this guide, and each chapter includes several packet captures. You'll learn about protocol classification, static vs. dynamic topologies, and reasons for installing a particular route. This guide covers: Host routing—Process a routing table and learn how traffic starts out across a network Static routing—Build router routing tables and understand how forwarding decisions are made and processed Spanning Tree Protocol—Learn how this protocol is an integral part of every network containing switches Virtual Local Area Networks—Use VLANs to address the limitations of layer 2 networks Trunking—Get an indepth look at VLAN tagging and the 802.1Q protocol Routing Information Protocol—Understand how this distance vector protocol works in small, modern communication networks Open Shortest Path First—Discover why convergence times of OSPF and other link state protocols are improved over distance vectors PC hardware and software lab manual LPI Linux Essentials Study Guide CCNA Routing and Switching Portable Command Guide Implementing and Operating Cisco Data Center Core Technologies Exercises, Activities and Scenarios to Prepare for the ICND2 200-101 Certification Exam

## PC Hardware and Software Companion Guide

Accessing the WAN CCNA Exploration Companion Guide Bob Vachon Rick Graziani Accessing the WAN, CCNA Exploration Companion Guide is the official supplemental textbook for the Accessing the WAN course in the Cisco Networking Academy CCNA Exploration curriculum version 4. This course discusses the WAN technologies and network services required by converged applications in enterprise networks. The Companion Guide, written and edited by Networking Academy instructors, is designed as a portable desk reference to use anytime, anywhere. The book's features reinforce the material in the course to help you focus on important concepts and organize your study time for exams. New and improved features help you study and succeed in this course: Chapter objectives: Review core concepts by answering the focus questions listed at the beginning of each chapter. Key terms: Refer to the updated lists of networking vocabulary introduced and turn to the highlighted terms in context in each chapter. Glossary: Consult the all-new comprehensive glossary with more than 250 terms. Check Your Understanding questions and answer key: Evaluate your readiness with the updated end-of-chapter questions that match the style of questions you see on the online course quizzes. The answer key explains each answer. Challenge questions and activities: Strive to ace more challenging review questions and activities designed to prepare you for the complex styles of questions you might see on the CCNA exam. The answer key explains each answer. Bob Vachon is the coordinator of the Computer Systems Technology program and teaches networking infrastructure courses at Cambrian College in Sudbury, Ontario, Canada. Bob has worked and taught in the computer networking and information technology field for 25 years and is a scholar graduate of Cambrian College. Rick Graziani teaches computer science and computer networking courses at Cabrillo College in Aptos, California. Rick has worked Exam 010 v1.6 and taught in the computer networking and information technology field for 30 years. How To: Look for this icon to study CCNA 200-301 Exam Cram Tracer Activities: Explore networking concepts in activities interspersed throughout some chapters using Packet Tracer v4.1 developed by Cisco. The files for these activities are on the accompanying CD-ROM. Also available for the Accessing the WAN Course Accessing the WAN, CCNA Exploration Labs and Study Guide ISBN-10: 1-58713-201-X ISBN-13: 978-1-58713-201-8 Companion CD-ROM \*\*See instructions within the ebook on how to get access to the files from the CD-ROM that accompanies this print book.\*\* The CD-ROM provides many useful tools and information to support your education: Packet Tracer Activity exercise files A Guide to Using a Networker's Journal booklet Taking Notes: A .txt file of the chapter objectives More IT Career Information Tips on Lifelong Learning in Networking This book is part of the Cisco Networking Academy Series from Cisco Press. The products in

this series support and complement the Cisco Networking Academy online curriculum.

CCNA Guide to Cisco Networking Fundamentals, International Edition is a comprehensive guide for anyone wishing to obtain a solid background in basic Cisco networking concepts. As a network administrator, auditor or architect, you know the importance of securing your network and finding security solutions you can implement quickly. This succinct book departs from other security literature by focusing exclusively on ways to secure Cisco routers, rather than the entire network. The rational is simple: If the router protecting a network is exposed to hackers, then so is the network behind it. Hardening Cisco Routers is a reference for protecting the protectors. Included are the following topics: The importance of router security and where routers fit into an overall security plan Different router

the steps that you need to learn to perform certain tasks. Packet This updated edition will keep exam candidates up-to-date with its specific, targeted explanations of the concepts and commands a candidate will find on the CCNA exam. Trust the best-selling Official Cert Guide series from Cisco Press to help you learn, prepare, and practice for exam success. They are built with the objective of providing assessment, review, and practice to help ensure you are fully prepared for your certification exam. \* Master Cisco CCNP/CCIE ENCOR exam topics \* Assess your knowledge with chapter-opening quizzes \* Review key concepts with exam preparation tasks This is the eBook edition of the CCNP and CCIE Enterprise Core ENCOR 350-401 Official Cert Guide. This eBook does not include access to the Pearson Test Prep practice exams that comes with the print edition. CCNP and CCIE Enterprise Core ENCOR 350-401 Official Cert Guide presents you with an organized test preparation routine through the use of proven series elements and techniques. "Do I Know This Already?" quizzes open each chapter and enable you to decide how much time you need to spend on each section. Exam topic lists make referencing easy. Chapterending Exam Preparation Tasks help you drill on key concepts you must know thoroughly. CCNP and CCIE Enterprise Core ENCOR 350-401 Official Cert Guide focuses specifically on the objectives for the Cisco CCNP/CCIE ENCOR 350-401 exam. Networking experts Brad Edgeworth, Ramiro Garza Rios, Dave Hucaby, and Jason Gooley share preparation hints and testtaking tips, helping you identify areas of weakness and improve both your conceptual knowledge and hands-on skills. Material is presented in a concise manner, focusing on increasing your understanding and retention of exam topics. This complete study package includes\* A test-preparation routine proven to help you pass the exams \* Do I Know This Already? quizzes, which enable you to decide how much time

configurations for various versions of Cisco?s IOS Standard ways to access a Cisco router and the security implications of each Password and privilege levels in Cisco routers Authentication, Authorization, and Accounting (AAA) control Router warning banner use (as recommended by the FBI) Unnecessary protocols and services commonly run on Cisco routers SNMP security Anti-spoofing Protocol security for RIP, OSPF, EIGRP, NTP, and BGP Logging violations Incident response Physical security Written by Thomas Akin, an experienced Certified Information Systems Security Professional (CISSP) and Certified Cisco Academic Instructor (CCAI), the book is well organized, emphasizing practicality and a hands-on approach. At the end of each chapter, Akin includes a Checklist that summarizes the hardening techniques discussed in the chapter. The Checklists help you double-check the configurations you have been instructed to make, and serve as quick references for future security procedures.Concise and to the point, Hardening Cisco Routers supplies you with all the tools necessary to turn a potential vulnerability into a strength. In an area that is otherwise poorly documented, this is the one book that will help you make your Cisco routers rock solid.

"This course discusses the WAN technologies and network services required by converged applications in a complex network. The course allows you to understand the selection criteria of network devices and WAN technologies to meet network requirements. You will learn how to configure and troubleshoot network devices and resolve common issues with data link protocols. You will also develop the knowledge and skills needed to implement IPSec and virtual private network (VPN) operations in a complex network."--Back cover.

Cybersecurity Essentials Know Your Network CCNP Enterprise

## Network Security Assessment

\* Practice exercises that help you enhance your knowledge \* More than 90 minutes of video mentoring from the author \* A final preparation chapter, which guides you through tools and resources to help you craft your review and test-taking strategies \* Study plan suggestions and templates to help you organize and optimize your study time Well regarded for its level of detail, assessment features, comprehensive design scenarios, and challenging review questions and exercises, this walk you through all the exam topics found in the Cisco official study guide helps you master the concepts and techniques that will enable you to succeed on the exam the first Networking fundamentals · Implementing Ethernet LANs · time. The official study guide helps you master all the topics on Implementing VLANs and STP · IPv4 addressing · IPv4 the CCNP/CCIE ENCOR exam, including \* Enterprise network architecture \* Virtualization \* Network assurance \* Security \* Automation

Trust the best-selling Official Cert Guide series from Cisco Press to help you learn, prepare, and practice for exam success. They are built with the objective of providing assessment, review, and practice to help ensure you are fully prepared for your certification exam. · Master Cisco CCNA 200-301 exam topics · Assess your knowledge with chapteropening quizzes · Review key concepts with exam preparation Configuration Scenario 21. VLAN Troubleshooting Pearson tasks · Practice with realistic exam questions in the practice test software This is the eBook edition of the CCNA 200-301 Official Cert Guide, Volume 1. This eBook, combined with the topics on the CCNA 200-301 exam. This eBook does not include the practice exams that comes with the print edition. CCNA 200-301 Official Cert Guide , Volume 1 presents you with an organized test-preparation routine using proven series elements and techniques. "Do I Know This Already?" quizzes disk space plus 50 MB for each downloaded practice exam; need to spend on each section. Exam topic lists make referencing easy. Chapter-ending Exam Preparation Tasks help A Day-By-Day Review Guide for the CCNA 200-301 you drill on key concepts you must know thoroughly. CCNA 200-301 Official Cert Guide, Volume 1 from Cisco Press enables you to succeed on the exam the first time and is the only self-study resource approved by Cisco. Best-selling author CCNA 2 Companion Guide and expert instructor Wendell Odom shares preparation hints and test-taking tips, helping you identify areas of weakness and CCNA 200-301 Exam Cram, Sixth Edition This is the eBook improve both your conceptual knowledge and hands-on skills. This complete study package includes · A test-preparation routine proven to help you pass the exams  $\cdot$  Do I Know This Already? quizzes, which enable you to decide how much time you need to spend on each section · Chapter-ending and partending exercises, which help you drill on key concepts you must know thoroughly · The powerful Pearson Test Prep Practice Test software, complete with hundreds of wellreviewed, exam-realistic questions, customization options, and detailed performance reports  $\cdot$  A free copy of the CCNA 200-301 Volume 1 Network Simulator Lite software, complete with meaningful lab exercises that help you hone your hands-on skills with the command-line interface for routers and switches · Links to a series of hands-on config labs developed by the author · Online, interactive practice exercises that help you hone your knowledge · More than 90 minutes of video mentoring from the author  $\cdot$  A final preparation chapter, which

Organized by exam objectives, this is a focused, concise review 90 minutes of video training. In addition to the wealth of guide that works hand-in-hand with any learning tool, including updated content, this new edition includes a series of free the Sybex CCNA: Cisco Certified Network Associate Study Guide, 6th and Deluxe editions. The book will consist of four high-level chapters, each mapping to the four main Domains of the exam skill-set. The book will drill down into the specifics of Lite, Volume 1 software included for free on the companion the exam, covering the following: Designing Cisco internetworks Developing an access list Evaluating TCP/IP communication Configuring routers and switches Configuring IP and switches, contains the following 21 free lab exercises, addresses, subnet masks, and gateway addresses Performing LAN, VLAN, and WAN troubleshooting Understanding rules for packet control The interactive CD contains two bonus exams, handy flashcard questions, and a searchable PDF of a Glossary of Terms.

you need to spend on each section \* Chapter-ending exercises, guides you through tools and resources to help you craft your

which help you drill on key concepts you must know thoroughly review and test-taking strategies · Study plan suggestions and CCNA 200-301 Official Cert Guide Volume 2, cover all of exam tablets running on Android v8.0 and iOS v13, smartphones with open each chapter and enable you to decide how much time you access to the Internet to register and download exam databases templates to help you organize and optimize your study time Well regarded for its level of detail, study plans, assessment features, challenging review questions and exercises, video instruction, and hands-on labs, this official study guide helps you master the concepts and techniques that ensure your exam success. The CCNA 200-301 Official Cert Guide, Volume 1, combined with CCNA 200-301 Official Cert Guide, Volume 2, 200-301 exam. Topics covered in Volume 1 include: · routing · OSPF · IPv6 · Wireless LANs Companion Website: The companion website contains the CCNA Network Simulator Lite software, online practice exercises, study resources, and hands-on exercises to help you master several real-world configuration and troubleshooting activities. These exercises can be performed on the CCNA 200-301 Network Simulator website that accompanies this book. This software, which simulates the experience of working on actual Cisco routers covering topics in Part II and Part III, the first hands-on configuration sections of the book: 1. Configuring Local Usernames 2. Configuring Hostnames 3. Interface Status I 4. Interface Status II 5. Interface Status III 6. Interface Status IV 7. Configuring Switch IP Settings 8. Switch IP Address 9. Switch IP Connectivity I 10. Switch CLI Configuration Process I 11. Switch CLI Configuration Process II 12. Switch CLI Exec Mode 13. Setting Switch Passwords 14. Interface Settings I 15. Interface Settings II 16. Interface Settings III 17. Switch Forwarding I 18. Switch Security I 19. Switch Interfaces and Forwarding Configuration Scenario 20. Configuring VLANs Test Prep online system requirements: Browsers: Chrome version 73 and above; Safari version 12 and above; Microsoft Edge 44 and above Devices: Desktop and laptop computers, a minimum screen size of 4.7". Internet access required Pearson Test Prep offline system requirements: Windows 10, Windows 8.1; Microsoft .NET Framework 4.5 Client; Pentiumclass 1 GHz processor (or equivalent); 512 MB RAM; 650 MB Designing Cisco Enterprise Networks

Certification Exam Exam 200-301 Help for Network Administrators

Fast Pass

version of the print title. Note that the eBook does not provide access to the practice test software that accompanies the print book. CCNA 200-301 Exam Cram, Sixth Edition is the perfect study guide to help you pass the Cisco 200-301 CCNA exam, providing coverage and practice questions for every exam topic. The book contains an extensive set of preparation tools, including topic overviews, exam alerts, Cram Savers, Cram Quizzes, chapter-ending review questions, author notes and tips, Packet Tracer labs, and an extensive glossary. The book also contains the extremely useful Cram Sheet tear-out: a collection of essential facts in an easy to review format. Covers the critical information you'll need to know to score higher on your CCNA exam! Understand networking fundamentals concepts, including network components, network topology architectures, physical interfaces and cabling types, TCP and UDP, wireless principals, switching

Page 3/11 September, 29 2022

and subnetting and configure IPv6 Configure and verify VLANs, interswitch connectivity, and Layer 2 discovery protocols Describe Rapid PVST+ Spanning Tree Protocol Compare Cisco Wireless Architectures and AP Modes Configure and verify IPv4 and IPv6 static routing and single area OSPF Understand DHCP, DNS, and other networking services like SNMP, syslog, SSH, and to help you craft your review and test-taking strategies Study plan TFTP/FTP Configure and verify inside source NAT and NTP Enable security technologies including device access control, siteto-site and remote access VPNs, ACLs, Layer 2 security features, and wireless security protocols Understand how automation impacts network management, controller-based and software defined architectures, and Cisco DNA Center enabled device management Understand network programmability concepts, including characteristics of REST-based APIs (CRUD, HTTP verbs, and data encoding), configuration management mechanisms Campus Networks WAN for Enterprise Networks Network such as Puppet, Chef, and Ansible, and learn to Interpret JSON encoded data COMPANION WEBSITE The companion website provides access to several digital assets including the Glossary, hands-on Packet Tracer lab, the command reference and Cram Sheet. CCNA 200-301 Exam Cram, Sixth Edition Companion Website Access interactive study tools on this book's companion website, including the Glossary, Packet Tracer lab files, Command Reference, and Cram Sheet To access the companion website, simply follow these steps: 1. Go to

www.pearsonitcertification.com/register. 2. Enter the print book ISBN: 9780136632887. 3. Answer the security question to Registered Products tab. 6. Under the book listing, click on the Access Bonus Content link. If you have any issues accessing the companion website, you can contact our support team by going to objectives–Review core concepts by answering the focus http://pearsonitp.echelp.org.

A warm and intuitive portrait of the secret Paris—one closed to all to the updated lists of networking vocabulary introduced and turn but a knowing few—The Piano Shop on the Left Bank is the perfecto the highlighted terms in context in each chapter. passion. Thad Carhart never realized there was a gap in his life until he happened upon Desforges Pianos, a demure little shopfront in his Pairs neighborhood that seemed to want to hide rather than advertise its wares. Like Alice in Wonderland, he found his attempts to gain entry rebuffed at every turn. An accidental introduction finally opened the door to the quartier's oddest hangout, where locals—from university professors to pipefitters—gather on Friday evenings to discuss music, love, and key explains each answer. Rick Graziani has been a computer life over a glass of wine. Luc, the atelier's master, proves an excellent guide to the history of this most gloriously impractical of Allan Johnson works full time developing curriculum for Cisco instruments. A bewildering variety passes through his restorer's hands: delicate ancient pianofortes, one perhaps the onetime possession of Beethoven. Great hulking beasts of thunderous

concepts, and virtualization fundamentals Master IPv4 addressing Practice Test software, complete with hundreds of wellreviewed, validate your purchase. 4. Go to your account page. 5. Click on the the material in the course to help you focus on important concepts exam-realistic questions, customization options, and detailed performance reports Online, interactive practice exercises that help you enhance your knowledge An online, interactive Flash Cards application to help you drill on Key Terms by chapter A final preparation chapter, which guides you through tools and resources suggestions and templates to help you organize and optimize your study time Well regarded for its level of detail, study plans, assessment features, and challenging review questions and exercises, this official study guide helps you master the concepts and techniques that ensure your exam success This official study guide helps you master all the topics on the CCNP Designing Cisco Enterprise Networks (300-420 ENSLD) exam, including Advanced Addressing and Routing Solutions Advanced Enterprise Services SD Access and SD-WAN Automation Routing Protocols and Concepts CCNA Exploration Companion Guide Routing Protocols and Concepts, CCNA Exploration Companion Guide is the official supplemental textbook for the Routing Protocols and Concepts course in the Cisco Networking Academy® CCNA® Exploration curriculum version 4. This course describes the architecture, components, and operation of routers, and explains the principles of routing and the primary routing protocols. The Companion Guide, written and edited by Networking Academy instructors, is designed as a portable desk reference to use anytime, anywhere. The book's features reinforce and organize your study time for exams. New and improved features help you study and succeed in this course: Chapter questions listed at the beginning of each chapter. Key terms–Refer

voice. And the modest piano "with the heart of a lion" that was to Packet Tracer Activities– Explore networking concepts in become Thad's own.

CCNP Enterprise Design ENSLD 300-420 Official Cert Guide: Designing Cisco Enterprise Networks from Cisco Press allows you to succeed on the exam the first time and is the only self-study Protocols and Concepts Course: Routing Protocols and Concepts resource approved by Cisco. Expert authors Anthony Bruno and Steve Jordan share preparation hints and test-taking tips, helping you identify areas of weakness and improve both your conceptual knowledge and hands-on skills. This complete study package includes A test-preparation routine proven to help you pass the exams Do I Know This Already? quizzes, which allow you to decide how much time you need to spend on each section Chapter-A Guide to Using a Networker's Journal booklet Taking Notes: a ending Key Topic tables, which help you drill on key concepts you must know thoroughly The powerful Pearson Test Prep

book for music lovers, or for anyone who longs to recapture a lost Glossary–Consult the comprehensive glossary with more than 150 terms. Check Your Understanding questions and answer key–Evaluate your readiness with the updated end-of-chapter questions that match the style of questions you see on the online course quizzes. The answer key explains each answer. Challenge questions and activities–Strive to ace more challenging review questions and activities designed to prepare you for the complex styles of questions you might see on the CCNA exam. The answer science and networking instructor at Cabrillo College since 1994. Networking Academy. Allan also is a part-time instructor at Del Mar College in Corpus Christi, Texas. How To–Look for this icon to study the steps you need to learn to perform certain tasks. activities interspersed throughout some chapters using Packet Tracer v4.1 developed by Cisco®. The files for these activities are on the accompanying CD-ROM. Also available for the Routing CCNA Exploration Labs and Study Guide ISBN-10: 1-58713-204-4 ISBN-13: 978-1-58713-204-9 Companion CD-ROM \*\*See instructions within the ebook on how to get access to the files from the CD-ROM that accompanies this print book.\*\* The CD-ROM provides many useful tools and information to support your education: Packet Tracer Activity exercise files v4.1 .txt file of the chapter objectives More IT Career Information Tips on Lifelong Learning in Networking This book is part of the Cisco Networking Academy Series from Cisco Press®. The products in **illustrations, and practical end-of-chapter exercises and review** this series support and complement the Cisco Networking Academy online curriculum.

Packet Guide to Routing and Switching Routing Protocols and Concepts, CCNA Exploration Companion Guide

Introduction to Networks Companion Guide (CCNAv7) CCNP and CCIE Data Center Core DCCOR 350-601 Official Cert Guide

The Piano Shop on the Left Bank Hardening Cisco Routers

31 Days Before Your CCNA Exam: A Day-By-Day Review Guide for the CCNA 200-301 Certification Exam is the friendliest, most practical way to understand the CCNA Routing & Switching certification process, commit to taking your CCNA 200-301 exam, and finish your preparation using a variety of primary and supplemental study resources. Thoroughly updated day plan for what and how to study. From the basics of switch configuration and IP addressing through modern cloud, virtualization, SDN, SDA, and network automation concepts, you'll find it here. Each day breaks down an exam topic into a short, easy-toreview summary, with Daily Study Resource quickreferences pointing to deeper treatments elsewhere. Sign up for your exam now, and use this day-by-day guide and checklist to organize, prepare, review, and succeed! How this book helps you fit exam prep into your busy schedule: Visual tear-card calendar summarizes each day's study topic, to help you get through everything Checklist offers expert advice on preparation activities job aids, and command summaries. \*Thoroughly introduces leading up to your exam Descriptions of exam organization and sign-up processes help make sure nothing falls between the cracks Authorized Self-Study Guide: Implementing Cisco IP Routing Proven strategies help you prepare mentally, organizationally, and (ROUTE) is the only Cisco authorized, self-paced foundational physically Conversational tone makes studying more enjoyable Primary Resources: CCNA 200-301 Official Cert Guide Library ISBN: 978-1-58714-714-2 Introduction to Networks v7 Companion Guide ISBN: 978-0-13-663366-2 Introduction to Networks v7 Labs and Study Guide ISBN: 978-0-13-663445-4 Switching, Routing, and Wireless Essentials v7 Companion Guide, routing services. \*Applying standards, models and best practices to ISBN: 978-0-13-672935-8 Switching, Routing, and Wireless Essentials v7 Labs and Study Guide ISBN: 978-0-13-663438-6 Enterprise Networking, Security, and Automation v7 Companion troubleshooting EIGRP solutions. \*Implementing scalable OSPF Guide ISBN: 978-0-13-663432-4 Enterprise Networking, Secur ity, and Automation v7 Labs and Study Guide ISBN: 978-0-13-663469-0 Supplemental Resources: CCNA 200-301 Portable Command Guide, 5th Edition ISBN: 978-0-13-593782-2 revision to the popular Authorized Self-Study Guide to advanced 978-0-13-658275-5

for the current exam, this portable guide offers a complete day-by-content. The book covers all the topics in the course and then goes This book "is the official supplemental textbook for v3.3.1.1 of the CCNA 2 course in the Cisco Networking Academy Program. The authors have completely rewritten the 'Companion guide' to provide a fresh, complementary perspective on the online course on to provide additional examples and alternative approaches to individual topics all to aid the learning process and lock in your understanding of basic networking concepts and technologies." - back cover.

questions. An ideal introduction for those new to Linux or considering a career in IT, this guide helps readers: Learn the operation and components of Linux desktops and servers Understand open source software, licensing, and applications Configure networks, security, cloud services, storage, and devices Create users and groups and set permissions and ownership Use the command line and build automation scripts LPI Linux Essentials Study Guide: Exam 010 v1.6 is perfect for anyone beginning a career in IT, newcomers to Linux, students in computer courses, and system administrators working with other operating systems wanting to learn more about Linux and other open source solutions.

CCNA 200-301 Complete Video Course and Practice Test ISBN: routing has been fully updated to provide early and comprehensive Foundational, authorized learning for the brand-new CCNP Implementing Cisco IP Routing (ROUTE) exam from Cisco! \* \*The only Cisco authorized foundational self-study book for the new CCNP ROUTE exam: developed with Learning@Cisco, designers of the exam and its companion course. \*Includes review questions, chapter objectives, summaries, definitions, case studies, routed network construction, support, and scalability. CCNP learning tool designed to help network professionals prepare for the brand new CCNP ROUTE exam from Cisco. This book covers all CCNP ROUTE exam objectives for mastering routed network construction, support, and scalability, including: \* \*Assessing complex enterprise network requirements and planning complex networks. \*Creating and documenting routing implementation plans. \*Planning, configuring, verifying, and multiarea network solutions. \*Implementing IPv4 based redistribution. \*Assessing, controlling, configuring, and verifying path control. As part of the Cisco Press Self-Study series, this foundational learning for the new CCNP ROUTE course. This

Provides a solid foundation for those considering a career in  $IT$ —covers the objectives of the new Linux Essentials Exam 010-160 v1.6 Linux is a secure, reliable, open source alternative to knowledge of CCNP concepts. costly operating systems such as Microsoft Windows. As large organizations worldwide continue to add Linux servers, the need for IT professionals skilled in Linux continues to grow. The LPI Linux Essentials Study Guide is a valuable resource for anyone preparing to take the new Linux Essentials Exam—the entry-level CCNA Cyber Ops SECOPS 210-255 Official Cert Guide certification from The Linux Professional Institute (LPI) which validates knowledge of Linux concepts and applications. Written by recognized experts on Linux and open source technologies, this designed as a portable desk reference to use anytime, anywhere to accessible, user-friendly guide covers desktop skills, the command line, directories and files, networks, scripting, security, users and permissions, and much more. Clear, concise chapters provide numerous hands-on tutorials, real-world examples, color text assumes that readers have been exposed to concepts covered by CCNA (ICND1 and ICND2), but does not assume any prior Core Networking (ENCOR) V8 Lab Manual IT Essentials CCNA Certification Practice Tests Network Fundamentals, CCNA Exploration Companion Guide CCNA 200-301 Official Cert Guide, Volume 1 Introduction to Networks (CCNA v7) Companion Guide is reinforce the material from the Introduction to Networks course and organize your time. The book's features help you focus on important concepts to succeed in this course: Chapter Objectives - Review core concepts by answering the focus questions listed at

the beginning of each chapter. Key Terms - Refer to the lists of networking vocabulary introduced and highlighted in context in each chapter. Glossary - Consult the comprehensive Glossary with software, complete with meaningful lab exercises that help you more than 250 terms. Summary of Activities and Labs - Maximize hone your hands-on skills with the command-line interface for your study time with this complete list of all associated practice exercises at the end of each chapter. Check Your Understanding - Evaluate your readiness with the end-of-chapter questions that match the style of questions you see in the online course quizzes. The answer key explains each answer. How To - Look for this icon you through tools and resources to help you craft your review and to study the steps you need to learn to perform certain tasks. Interactive Activities - Reinforce your understanding of topics with you organize and optimize your study time Well regarded for its dozens of exercises from the online course identified throughout the book with this icon. Videos - Watch the videos embedded within the online course. Packet Tracer Activities - Explore and visualize networking concepts using Packet Tracer. There are 40 exercises interspersed throughout the chapters and provided in the all the topics on the CCENT/CCNA ICND1 exam, including · accompanying Labs & Study Guide book. Part of the Cisco Networking Academy Series from Cisco Press, books in this series . support and complement the Cisco Networking Academy curriculum.

Academy IT Essentials version 7 course. The course is designed for Cisco Networking Academy students who want to pursue careers in IT and learn how computers work, how to assemble computers, and how to safely and securely troubleshoot hardware Training and Network Simulator Software Pearson IT and software issues. The features of the Companion Guide are designed to help you study and succeed in this course: · Chapter Windows 10, Windows 8.1, Windows 7, or Vista (SP2), Microsoft objectives–Review core concepts by answering the focus questions listed at the beginning of each chapter.  $\cdot$  Key terms–Refer to the updated lists of networking vocabulary introduced, and turn to the highlighted terms in context.  $\cdot$ Course section numbering–Follow along with the course heading updated content, this new edition includes a series of free hands-on numbers to easily jump online to complete labs, activities, and quizzes referred to within the text. · Check Your Understanding troubleshooting activities. These exercises can be performed on Questions and Answer Key–Evaluate your readiness with the updated end-of-chapter questions that match the style of questions software included for free on the DVD or companion web page you see on the online course quizzes. This book is part of the Cisco that accompanies this book. This software, which simulates the Networking Academy Series from Cisco Press®. Books in this series support and complement the Cisco Networking Academy. 800x600 Trust the best-selling Official Cert Guide series from Cisco Press to help you learn, prepare, and practice for exam success. They are built with the objective of providing assessment, Configuring Switch IP Settings 4. Interface Settings I 5. Interface review, and practice to help ensure you are fully prepared for your Settings II 6 Interface Settings III 7. Interface Status I 8 Interface certification exam. CCENT/CCNA ICND1 100-105 Official Cert Status II 9. Interface Status III 10. Interface Status IV 11. Setting Guide, Academic Edition is a comprehensive textbook and study package that provides you with an introduction to foundational networking concepts and hands-on application. Best-selling author 15. Switch Forwarding I 16. Switch IP Address 17. Switch IP and expert instructor Wendell Odom shares study hints and testtaking tips, helping you identify areas of weakness and improve both your conceptual knowledge and hands-on skills. This complete study package includes A study routine proven to help you retain knowledge Chapter-ending summaries that provide a quick review of key topics Tons of review exercises, including memory tables, command summaries, key term definitions, mind mapping exercises, review questions, and more, which test your understanding and reinforce your knowledge Troubleshooting sections, which help you master complex, real-world scenarios A free copy of the eBook version of the text, available in PDF, EPUB, and Mobi (Kindle) formats The powerful Pearson IT Certification Practice Test Premium Edition software, complete with hundreds of well-reviewed, exam-realistic questions, customization options, linking of all questions to the PDF eBook

file, and detailed performance reports A free copy of the CCENT/CCNA ICND1 100-105 Network Simulator Lite routers and switches Links to a series of hands-on config labs developed by the author Online interactive practice exercises that help you enhance your knowledge More than 90 minutes of video mentoring from the author A final preparation chapter that guides test-taking strategies Study plan suggestions and templates to help level of detail, study plans, assessment features, challenging review questions and exercises, video instruction, and hands-on labs, this official study guide helps you master the concepts and techniques that ensure your success. This official study guide helps you master

IT Essentials v7 Companion Guide supports the Cisco Networking Network device management The DVD contains more than 500 Networking fundamentals · Implementing basic Ethernet LANs Ethernet LANs design, VLANs, and troubleshooting · IPv4  $\alpha$ ddressing and subnetting  $\cdot$  Implementing IPv4 $\cdot$  IPv4 design and troubleshooting  $\cdot$  IPv4 services ACLs and NAT  $\cdot$  IPv6 $\cdot$ unique practice exam questions, ICND1 Network Simulator Lite software, online practice exercises, and 90 minutes of video training. Includes Exclusive Offers For Up to 70% Off Video Certification Practice Test minimum system requirements: .NET Framework 4.5 Client; Pentium-class 1 GHz processor (or equivalent); 512 MB RAM; 650 MB disk space plus 50 MB for each downloaded practice exam; access to the Internet to register and download exam databases In addition to the wealth of exercises to help you master several real-world configuration and the CCENT/CCNA ICND1 100-105 Network Simulator Lite experience of working on actual Cisco routers and switches, contains the following 24 free lab exercises, covering all the topics in Part II, the first hands-on configuration section of the book: 1. Configuring Hostnames 2. Configuring Local Usernames 3. Switch Passwords 12. Switch CLI Configuration Process I 13. Switch CLI Configuration Process II 14. Switch CLI Exec Mode Connectivity I 18. Switch Security I 19. Switch Security II 20. Switch Security III 21. Switch Security IV 22. Switch Security Configuration Scenario 23. Switch Interfaces and Forwarding Configuration Scenario 24. Port Security Troubleshooting Scenario If you are interested in exploring more hands-on labs and practicing configuration and troubleshooting with more router and switch commands, see the special 50% discount offer in the coupon code included in the sleeve in the back of this book. Windows system requirements (minimum): · Windows 10 (32/64-bit), Windows 8.1 (32/64-bit), or Windows 7 (32/64-bit) · 1 gigahertz (GHz) or faster 32-bit (x86) or 64-bit (x64) processor · 1 GB RAM (32-bit) or 2 GB RAM (64-bit) · 16 GB available hard disk space (32-bit) or 20 GB (64-bit) · DirectX 9 graphics device with WDDM 1.0 or higher driver · Adobe Acrobat Reader version 8 and above Mac system requirements (minimum)

- · OS X 10.11, 10.10, 10.9, or 10.8 · Intel core Duo 1.83 GHz Already? quizzes, which enable you to decide how much time you need
- 
- · 32-bit color depth at 1024x768 resolution · Adobe Acrobat

Reader version 8 and above DevNet Associate DEVASC 200-901 Official Certification Guide is Cisco's official, comprehensive self-study resource for Cisco's DEVASC 200-901 exam your pathway to the DevNet Associate Certification demonstrating your knowledge of application development and automation on Cisco platforms. Written by Cisco experts based on Cisco's own internal training, it clearly explains the value of each technique, presents realistic use cases, introduces solution components, illuminates their inner workings, and shows how to execute on what you've learned in practice. Designed for all Cisco DevNet Associate candidates, it covers every DEVASC 200-901 objective concisely and logically, with extensive teaching features designed to promote retention and understanding. You'll find: Pre-chapter quizzes to assess knowledge upfront and focus your study more efficiently Foundation topics sections that explain concepts and configurations, and link theory to practice Key topics sections calling attention to every figure, table, and list you must know Exam Preparation sections with additional chapter review features Final preparation chapter providing tools and a complete final study plan A customizable practice test library This guide offers comprehensive, up-to-date coverage of all DEVASC 200-901 topics related to: Software development and design Understanding Configuring Local Usernames 2. Configuring Hostnames 3. Interface and using APIs Cisco platforms and development Application deployment and security Infrastructure and automation Network fundamentals

CCNA Rout Swit Com Gd ePub\_3

CCNA Guide to Cisco Networking Fundamentals

Connecting Networks Companion Guide

A Complete Introduction

Cisco Cyberops Associate Cbrops 200-201 Official Cert Guide CCNA 1 Companion Guide

Cisco Press has the only study guides approved by Cisco for the new CCNA certification. The new edition of the best-selling two-book, value-priced CCNA 200-301 Official Cert Guide Library includes updated content, new online practice exercises, and more than two hours of video training—PLUS the CCNA Network Simulator Lite Editions with 34 free Network Simulator labs (available on the companion web site). Trust the best-selling Official Cert Guide series from Cisco Press to help you learn, prepare, and practice for exam success. They are built with the objective of providing assessment, review, and practice to help ensure you are fully prepared for your certification exam. This book covers all exam topics on the CCNA 200-301 exam. · Master Cisco CCNA 200-301 exam topics · Assess your knowledge with chapter-opening quizzes · Review key concepts with exam preparation tasks This is the eBook edition of the CCNA 200-301 Official Cert Guide Library. This eBook does not include access to the Pearson Test Prep practice exams that comes with the print edition. CCNA 200-301 Official Cert Guide Library is a comprehensive review and practice package for the latest CCNA exam and is the only self-study resource approved by Cisco. The two books contained in this package, CCNA 200-301 Official Cert Guide, Volume 1 and CCNA 200-301 Official Cert Guide, Volume 2, present complete reviews and a more challenging and realistic preparation experience. The books have been fully updated to refresh the content for the latest CCNA exam topics and to enhance certain key topics that are critical for exam success. Best-selling author Wendell Odom shares preparation hints and test-taking tips, helping you identify areas of weakness and improve both your conceptual knowledge and hands-on skills. This complete study package includes · A test-preparation routine proven to help you pass the exams · Do I Know This

 $\cdot$  512 MB RAM (1 GB recommended)  $\cdot$  1.5 GB hard disk space to spend on each section  $\cdot$  Chapter-ending Key Topic tables, which help you drill on key concepts you must know thoroughly  $\cdot$  A free copy of the CCNA 200-301 Network Simulator Lite software, complete with meaningful lab exercises that help you hone your hands-on skills with the command-line interface for routers and switches · Links to a series of hands-on config labs developed by the author  $\cdot$  Online, interactive practice exercises that help you enhance your knowledge  $\cdot$ More than 2 hours of video mentoring from the author  $\cdot$  An online, interactive Flash Cards application to help you drill on Key Terms by chapter · A final preparation chapter, which guides you through tools and resources to help you craft your review and test-taking strategies · Study plan suggestions and templates to help you organize and optimize your study time Well regarded for its level of detail, study plans, assessment features, hands-on labs, and challenging review questions and exercises, this official study guide helps you master the concepts and techniques that ensure your exam success. These official study guides help you master all the topics on the CCNA exams, including  $\cdot$ Networking fundamentals · Implementing Ethernet LANs · Implementing VLANs and STP  $\cdot$  IPv4 addressing and subnetting  $\cdot$ IPv4 routing · Implementing OSPF · IPv6 addressing, subnetting, and routing · Wireless LANs · IP Access Control Lists · Security services · IP services · Network architecture · Network automation Companion Website: The companion website contains the CCNA Network Simulator Lite software, online practice exercises, and more than 2 hours of video training. Includes 34 free CCNA Network Simulator labs (available on the companion website): Volume 1 1. Status I 4. Interface Status II 5. Interface Status III 6. Interface Status IV 7. Configuring Switch IP Settings 8. Switch IP Address 9. Switch IP Connectivity I 10. Switch CLI Configuration Process I 11. Switch CLI Configuration Process II 12. Switch CLI Exec Mode 13. Setting Switch Passwords 14. Interface Settings I 15. Interface Settings II 16. Interface Settings III 17. Switch Forwarding I 18. Switch Security I 19. Switch Interfaces and Forwarding Configuration Scenario 20. Configuring VLANs Configuration Scenario 21. VLAN Troubleshooting Volume 2 1. ACL I 2. ACL II 3. ACL III 4. ACL IV 5. ACL V 6. ACL VI 7. ACL Analysis I 8. Named ACL I 9. Named ACL II 10. Named ACL III 11. Standard ACL Configuration Scenario 12. Extended ACL I Configuration Scenario 13. Extended ACL II Configuration Scenario CCNA Network Simulator Lite System Requirements: Windows system requirements (minimum): Windows 10 (32/64-bit), Windows 8.1 (32/64-bit), or Windows 7 (32/64 bit), 1 gigahertz (GHz) or faster 32-bit (x86) or 64-bit (x64) processor, 1 GB RAM (32-bit) or 2 GB RAM (64-bit), 16 GB available hard disk space (32-bit) or 20 GB (64-bit), DirectX 9 graphics device with WDDM 1.0 or higher driver, Adobe Acrobat Reader version 8 and above Mac system requirements (minimum) macOS 10.14, 10.13, 10.12, or 10.11, Intel core Duo 1.83 GHz, 512 MB RAM (1 GB recommended), 1.5 GB hard disk space, 32-bit color depth at 1024x768 resolution, Adobe Acrobat Reader version 8 and above CCNA 200-301 Official Cert Guide Library Companion Website Access interactive study tools on this book's companion website, including practice test software, video training, CCNA Network Simulator Lite software, memory table and config checklist review exercises, Key Term flash card application, a study planner, and more! To access the companion website, simply follow these steps: 1. Go to www.ciscopress.com/register. 2. Enter the print book ISBN: (Volume 1: 9780135792735, Volume 2: 9781587147135). 3. Answer the security question to validate your purchase. 4. Go to your account page. 5. Click on the Registered Products tab. 6. Under the book listing, click on the Access Bonus Content link. If you have any issues accessing the companion website, you can contact our support team by going to http://pearsonitp.echelp.org. This hands-on routing Lab Manual is the perfect companion for all Cisco Networking Academy students who are taking the new course CCNP Cisco Networking Academy CCNP Enterprise: Core Networking (ENCOR) as part of their CCNP preparation. It offers a

portable, bound copy of all CCNP ENCOR network routing labs in a convenient, lightweight format that allows students to walk through key lab icon in the Companion Guide indicates when there is a hands-on procedures and easily take notes without a large textbook or a live Internet connection. Working with these conveniently-formatted labs, students will gain practical experience and skills for using advanced IP addressing and routing in implementing scalable and secure Cisco ISR routers connected to LANs and WANs; and for configuring secure routing solutions to support branch offices and mobile workers. This is the eBook version of the print title. Note that the eBook does not a successful PC technician. provide access to the practice test software that accompanies the print book. Access to the personal video mentoring is available through product registration at Cisco Press; or see the instructions in the back pages of your eBook. Learn, prepare, and practice for CCNP/CCIE Data Center Core DCCOR 350-601 exam success with this Cert Guide 31 Days Before your CCNA Exam from Cisco Press, a leader in IT certification learning and the only self-Exam 38 Cert Guide study resource approved by Cisco. Master CCNP/CCIE Data Center Core DCCOR 350-601 exam topics · Assess your knowledge with chapter-ending quizzes  $\cdot$  Review key concepts with exam  $p$ reparation tasks  $\cdot$  Learn from more than two hours of video mentoring CCNP and CCIE Data Center Core DCCOR 350-601 Official Cert Guide is a best-of-breed exam study guide. Expert authors Somit Maloo and Firas Ahmed share preparation hints and test-taking tips, helping you identify areas of weakness and improve both your conceptual knowledge and hands-on skills. Material is presented in a concise manner, focusing on increasing your understanding and retention of exam topics. The book presents you with an organized testpreparation routine through the use of proven series elements and techniques. Exam topic lists make referencing easy. Chapter-ending Exam Preparation Tasks help you drill on key concepts you must know thoroughly. Review questions help you assess your knowledge, and a final preparation chapter guides you through tools and resources to help Cisco Networking Academy student or someone taking CCNAyou craft your final study plan. The book also contains more than two hours of personal video mentoring from the Pearson IT Certification Complete Video Course. Go to the back pages of your eBook for instructions on how to access the personal video mentoring content. Well regarded for its level of detail, assessment features, and challenging exercises, activities, and scenarios to help you: Review vocabulary review questions and exercises, this study guide helps you master the concepts and techniques that will help you succeed on the exam the first time. This official study guide helps you master all the topics on the CCNP/CCIE Data Center Core DCCOR 350-601 exam, including · Network Compute Storage Network Automation Security IT Essentials: PC Hardware and Software Companion Guide, Fifth Edition IT Essentials: PC Hardware and Software Companion Guide, Fifth Edition, supports the Cisco Networking Academy IT Essentials: PC Hardware and Software version 5 course. The course is designed for Cisco Networking Academy students who want to pursue careers in level Cisco IOS® Software commands, keywords, command IT and learn how computers work, how to assemble computers, and how to safely and securely troubleshoot hardware and software issues. As CompTIA Approved Quality Content, the course also helps you prepare for the CompTIA A+ certification exams 220-801 and 220-802. CompTIA A+ 220-801 covers the fundamentals of computer technology, installation and configuration of PCs, laptops, related hardware, and basic networking. CompTIA A+ 220-802 covers the skills required to install and configure PC operating systems and configure common features, such as network connectivity and email for memorize commands and concepts as you work to pass the Android and Apple iOS mobile operating systems. Students must pass both exams to earn the CompTIA A+ certification. The features of the organized into these parts • Part I TCP/IP v4 • Part II Companion Guide are designed to help you study and succeed in this course: -- Chapter objectives—Review core concepts by answering the focus questions listed at the beginning of each chapter. -- Key terms—Refer to the updated lists of networking vocabulary introduced, and turn to the highlighted terms in context. -- Course section numbering—Follow along with the course heading numbers to easily jump online to complete labs, activities, and quizzes referred to within the text. -- Check Your Understanding Questions and Answer Key—Evaluate your readiness with the updated end-of-chapter questions that match the style of questions you see on the online course

Enterprise Networking, Security, and Automation Companion Guide  $(Carav7)$ 

**CCNA** 

quizzes. -- Glossary in the back of the book to define Key Terms The Lab or Worksheet to do. The Labs and Worksheets are compiled and published in the separate book, IT Essentials: PC Hardware and Software Lab Manual, Fifth Edition. With more than 1300 pages of activities, including Windows 7, Windows Vista, and Windows XP variations covered in the CompTIA A+ exam objectives, practicing and performing these tasks will reinforce the concepts and help you become

CCNA: Cisco Certified Network Associate

Cisco CCENT/CCNA ICND1 OCG Aca

CCNA Routing and Switching Practice and Study Guide is designed with dozens of exercises to help you learn the concepts and configurations crucial to your success with the Interconnecting Cisco Networking Devices Part 2 (ICND2 200-101) exam. The author has mapped the chapters of this book to the last two Cisco Networking Academy courses in the CCNA Routing and Switching curricula, Scaling Networks and Connecting Networks. These courses cover the objectives of the Cisco Certified Networking Associate (CCNA) Routing and Switching certification. Getting your CCNA Routing and Switching certification means that you have the knowledge and skills required to successfully install, configure, operate, and troubleshoot a medium-sized routed and switched networks. As a related classes from professional training organizations, or collegeand university-level networking courses, you will gain a detailed understanding of routing by successfully completing all the exercises in this book. Each chapter is designed with a variety of Strengthen troubleshooting skills Boost configuration skills Reinforce concepts Research and analyze topics Here are all the CCNA-level Routing and Switching commands you need in one condensed, portable resource. The CCNA Routing and Switching Portable Command Guide, Third Edition, is filled with valuable, easy-to-access information and is portable enough for use whether you're in the server room or the equipment closet. The guide summarizes all CCNA certificationarguments, and associated prompts, providing you with tips and examples of how to apply the commands to real-world scenarios. Configuration examples throughout the book provide you with a better understanding of how these commands are used in simple network designs. This book has been completely updated to cover topics in the ICND1 100-101, ICND2 200-101, and CCNA 200-120 exams. Use this quick reference resource to help you CCNA Routing and Switching certification exam. The book is Introduction to Cisco Devices • Part III Configuring a Router • Part IV Routing • Part V Switching • Part VI Layer 3 Redundancy • Part VII IPv6 • Part VIII Network Administration and Troubleshooting • Part IX Managing IP Services • Part X WANs • Part XI Network Security Quick, offline access to all CCNA Routing and Switching commands for research and solutions Logical how-to topic groupings for a onestop resource Great for review before CCNA Routing and Switching certification exams Compact size makes it easy to carry

with you, wherever you go "Create Your Own Journal" section hands-on labs, worksheets, and class discussions from the course are with blank, lined pages allows you to personalize the book for your printed within this book to practice performing tasks that will help you needs "What Do You Want to Do?" chart inside back cover helps you to quickly reference specific tasks Network Fundamentals, CCNA Exploration Companion Guide is the official supplemental textbook for the Network Fundamentals course in the Cisco® Networking Academy® CCNA® Exploration curriculum version 4. The course, the first of four in the new curriculum, is based on a top-down approach to networking. The Companion Guide, written and edited by Networking Academy instructors, is designed as a portable desk reference to use anytime, anywhere. The book's features reinforce the material in the course to help you focus on important practice guide for professionals preparing for the new CCNA or CCNP concepts and organize your study time for exams. New and improved features help you study and succeed in this course: Chapter objectives–Review core concepts by answering the focus questions listed at the beginning of each chapter. Key terms–Refer to the updated lists of networking vocabulary introduced and highlighted in context in each chapter. Glossary–Consult the comprehensive glossary with more than 250 terms. Check Your Understanding questions and answer key–Evaluate your readiness with the updated end-of-chapter questions that match the style of questions you see on the online course quizzes. The answer key explains each answer. Challenge questions and activities–Strive to ace more challenging review questions and activities designed to prepare you for the complex styles of questions you might see on the CCNA exam. The answer key explains each answer. How To–Look for this icon to study the steps you need to learn to perform certain tasks. Packet Tracer Activities– Explore networking concepts in activities interspersed throughout some chapters using Packet Tracer v4.1 developed by Cisco. The files for these activities are on the accompanying CD-ROM. Also available for the Network Fundamentals Course Network Fundamentals, CCNA Exploration Labs and Study Guide ISBN-10: 1-58713-203-6 ISBN-13: 978-1-58713-203-2 Companion CD-ROM \*\*See instructions within the ebook on how to get access to the files from the CD-ROM that accompanies value priced CCNA Official Cert Guide Library includes updated this print book.\*\* The CD-ROM provides many useful tools and information to support your education: Packet Tracer Activity exercise files v4.1 VLSM Subnetting Chart Structured Cabling Exploration Supplement Taking Notes: a .txt file of the chapter objectives A Guide to Using a Networker's Journal booklet IT Career Information Tips on Lifelong Learning in Networking This latest CCNA exams and is the only self-study resource approved by book is part of the Cisco Networking Academy Series from Cisco Press®. The products in this series support and complement the Cisco Networking Academy online curriculum. The completely revised and only authorized textbook for the Cisco Networking Academy Program CCNA 1 curriculum.

Discovering a Forgotten Passion in a Paris Atelier Exploring the Network Layer Routers and Routing Basics DevNet Associate DEVASC 200-901 Official Certification Guide hands-on skills. This complete study package includes · A test-Implementing Cisco IP Routing (ROUTE) Foundation Learning Guide

CCNP and CCIE Enterprise Core ENCOR 350-401 Official Cert Guide

IT Essentials: PC Hardware and Software Lab Manual, Fourth Edition Cisco Networking Academy The only authorized Lab Manual for the Cisco Networking Academy IT Essentials v4.1 course IT Essentials: PC Hardware and Software Lab Manual is a supplemental book that helps the students in the Cisco® Networking Academy course prepare to take the CompTIA® A+ exams (based on the 2009 objectives). The

become a successful PC technician. By reading and completing this book, you have the opportunity to review all key concepts that the CompTIA exams cover and reinforce those concepts with hands-on exercises. Related titles IT Essentials: PC Hardware and Software Companion Guide, Fourth Edition ISBN-10: 1-58713-263-X ISBN-13: 978-1-58713-263-6 IT Essentials: PC Hardware and Software Course Booklet, Version 4.1 ISBN-10: 1-58713-261-3 ISBN-13: 978-1-58713-261-2 31 Days Before Your A+ Exams, Second Edition ISBN-10: 1-58713-260-5 ISBN-13: 978-1-58713-260-5 The definitive study guide for the new CCNA and CCNP certifications CCNA Certification Practice Test: Exam 200-301 is the definitive certifications, and for those looking to master the latest technologies in Cisco networking fundamentals. The practice exams, written by 17-year industry professional Jon Buhagiar, explore a broad range of exam objectives essential for passing the certification exam. The CCNA exam provides the certification needed to grow your IT career. Each practice exam in this book is designed to prepare you to pass the CCNA by imparting the skills, knowledge, and practical coursework needed to master all exam topics. This book includes access to six practice tests featuring 1,200 exam questions, as well as two full practice exams. Most importantly, the six practice tests featured in Certification Practice Tests Exam 200-301 cover a variety of topics, including Security fundamentals Automation and programmability IP services IP connectivity Network success Network fundamentals In addition to a plethora of exam topics and plenty of sample questions to prepare you for the CCNA exam, readers will also have access to online test tools featuring additional practice questions and study tools to assist in reinforcing the knowledge you've gained with the book. Learn the foundational knowledge you need to pass the CCNA or CCNP and take your career to the next level by preparing with CCNA Certification Practice Tests.

This is the eBook of the printed book and may not include any media, website access codes, or print supplements that may come packaged with the bound book. Cisco Press has the only self-study guides approved by Cisco for the new CCENT and CCNA Routing and Switching certifications. The new edition of the best-selling two-book content, new online practice exercises, more than 600 practice exam questions, and more than 2 hours of video training, plus the CCENT and CCNA Network Simulator Lite Editions with 43 free Network Simulator labs. CCNA Routing and Switching 200-125 Official Cert Guide Library is a comprehensive review and practice package for the Cisco. The two books contained in this package, CCENT/CCNA ICND1 100-105 Official Cert Guide and CCNA Routing and Switching ICND2 200 105 Official Cert Guide, present complete reviews and more challenging and realistic preparation experiences. The books have been fully updated to refresh the content for the latest CCNA exam topics and to enhance certain key topics that are critical for exam success. Best-selling author and expert instructor Wendell Odom shares preparation hints and test-taking tips, helping you identify areas of weakness and improve both your conceptual knowledge and preparation routine proven to help you pass the exams · "Do I Know This Already?" quizzes, which enable you to decide how much time you need to spend on each section · Chapter-ending and part-ending exercises, which help you drill on key concepts you must know thoroughly · Troubleshooting sections, which help you master the complex scenarios you will face on the exam  $\cdot$  The powerful Pearson IT Certification Practice Test software, complete with hundreds of wellreviewed, exam-realistic questions, customization options, and detailed performance reports · A free copy of the CCNA ICND1 and ICND2 Network Simulator Lite software, complete with meaningful lab exercises that help you hone your hands-on skills with the commandline interface for routers and switches · Links to a series of hands-on config labs developed by the author  $\cdot$  Online interactive practice exercises that help you hone your knowledge · More than 2 hours of video mentoring from the author  $\cdot$  A final preparation chapter, which guides you through tools and resources to help you craft your review and test-taking strategies · Study plan suggestions and templates to help you organize and optimize your study time Well regarded for its level of detail, study plans, assessment features, challenging review questions and exercises, video instruction, and hands-on labs, these official study guides help you master the concepts and techniques that ensure your exam success. These official study guides help you master all the topics on the CCNA exams, including  $\cdot$  Networking fundamentals · Implementing basic Ethernet LANs · Ethernet LANs: design, VLANs, and troubleshooting · IPv4 addressing and  $subnetting·$  Implementing IPv4 $\cdot$  IPv4 design and troubleshooting · IPv4 services: ACLs, NAT, and QoS · IPv4 routing protocols and routing · Wide area networks · IPv6 · Network management, SDN, and cloud computing

Enterprise Networking, Security, and Automation (CCNA v7) Companion Guide is designed as a portable desk reference to use anytime, anywhere to reinforce the material from the Enterprise Networking, Security, and Automation course and organize your time. The book's features help you focus on important concepts to succeed in Check Your Understanding—Evaluate your readiness with the end-ofchapter this course: Chapter Objectives - Review core concepts by answering the focus questions listed at the beginning of each chapter. Key Terms - Refer to the lists of networking vocabulary introduced and highlighted in context in each chapter. Glossary - Consult the comprehensive Glossary with more than 250 terms. Summary of Activities and Labs - Maximize your study time with this complete list of all associated practice exercises at the end of each chapter. Check Your Understanding - Evaluate your readiness with the end-of-chapter questions that match the style of questions you see in the online course quizzes. The answer key explains each answer. How To - Look for this icon to study the steps you need to learn to perform certain tasks. Interactive Activities - Reinforce your understanding of topics with dozens of exercises from the online course identified throughout the book with this icon. Packet Tracer Activities - Explore and visualize networking concepts using Packet Tracer exercises interspersed throughout the chapters and provided in the accompanying Labs & Study Guide book. Videos - Watch the videos embedded within the online course. Hands-on Labs - Work through all the course labs and additional Class Activities that are included in the course and published in the separate Labs & Study Guide. Part of the Cisco Networking Academy Series from Cisco Press, books in this series support and complement the Cisco Networking Academy curriculum. CCNA Routing and Switching 200-125 Official Cert Guide Library Foundation Learning for the ROUTE 642-902 Exam CCNA Routing and Switching Practice and Study Guide Introduction to Networks v6 Companion Guide The Linux Command Line Networking Basics An accessible introduction to cybersecurity concepts and practices Cybersecurity Essentials provides a comprehensive introduction to the field, with expert coverage of essential topics required for entry-level cybersecurity certifications. An effective defense consists of four distinct challenges: securing the infrastructure, securing devices, securing local networks, and securing the perimeter. Overcoming these challenges requires a detailed understanding of the concepts and practices within each realm. This book covers each challenge individually for greater depth of information, with realworld scenarios that show what vulnerabilities look like in everyday computing scenarios. Each part concludes with a summary of key concepts, review questions, and hands-on exercises, allowing you to test your understanding while exercising your new critical skills. Cybersecurity jobs range from basic configuration to advanced systems analysis and defense assessment. This book provides the foundational information you need to understand the basics of the field, identify your place within it, and start down the security certification path. Learn security and surveillance fundamentals Secure and protect remote access and devices Understand

network topologies, protocols, and strategies Identify threats and mount an effective defense Cybersecurity Essentials gives you the building blocks for an entry level security certification and provides a foundation of cybersecurity knowledge

This is the eBook of the printed book and may not include any media, website access codes, or print supplements that may come packaged with the bound book. Introduction to Networks Companion Guide v6 is the official supplemental textbook for the Introduction to Networks course in the Cisco® Networking Academy® CCNA® Routing and Switching curriculum. The course introduces the architecture, structure, functions, components, and models of the Internet and computer networks. The principles of IP addressing and fundamentals of Ethernet concepts, media, and operations are introduced to provide a foundation for the curriculum. By the end of the course, you will be able to build simple LANs, perform basic configurations for routers and switches, and implement IP addressing schemes. The Companion Guide is designed as a portable desk reference to use anytime, anywhere to reinforce the material from the course and organize your time. The book's features help you focus on important concepts to succeed in this course: Chapter Objectives—Review core concepts by answering the focus questions listed at the beginning of each chapter Key Terms—Refer to the lists of networking vocabulary introduced and highlighted in context in each chapter. Glossary—Consult the comprehensive Glossary with more than 250 terms. Summary of Activities and Labs—Maximize your study time with this complete list of all associated practice exercises at the end of each chapter. questions that match the style of questions you see in the online course quizzes. The answer key explains each answer.

Trust the best-selling Official Cert Guide series from Cisco Press to help you learn, prepare, and practice for exam success. They are built with the objective of providing assessment, review, and practice to help ensure you are fully prepared for your certification exam. Master Cisco CCNP SWITCH 300-115 exam topics Assess your knowledge with chapter-opening quizzes Review key concepts with exam preparation tasks This is the eBook edition of the CCNP Routing and Switching SWITCH 300-115 Official Cert Guide. This eBook does not include the companion CD-ROM with practice exam that comes with the print edition. CCNP Routing and Switching SWITCH 300-115 Official Cert Guide from Cisco Press enables you to succeed on the exam the first time and is the only self-study resource approved by Cisco. Expert engineer David Hucaby shares preparation hints and test-taking tips, helping you identify areas of weakness and improve both your conceptual knowledge and hands-on skills. This complete, official study package includes A test-preparation routine proven to help you pass the exam Do I Know This Already? quizzes, which enable you to decide how much time you need to spend on each section Chapter-ending exercises, which help you drill on key concepts you must know thoroughly The powerful Pearson IT Certification Practice Test software, complete with hundreds of well-reviewed, examrealistic questions, customization options, and detailed performance reports More than 60 minutes of personal video mentoring from the author on important exam topics A final preparation chapter, which guides you through tools and resources to help you craft your review and test-taking strategies Study plan suggestions and templates to help you organize and optimize your study time Well regarded for its level of detail, study plans, assessment features, challenging review questions and exercises, this official study guide helps you master the concepts and techniques that ensure your exam success. CCNP Routing and Switching SWITCH 300-115 Official Cert Guide is part of a recommended learning path from Cisco that includes simulation and hands-on training from authorized Cisco Learning Partners and self-study products from Cisco Press. To find out more about instructor-led training, elearning, and hands-on instruction offered by authorized Cisco Learning Partners worldwide, please visit www.cisco.com. The official study guide helps you master topics on the CCNP R&S SWITCH 300-115 exam, including Enterprise campus design Switch operation Switch port configuration VLANs, Trunks, and VLAN Trunking Protocol (VTP) Spanning Tree Protocol (STP), RSTP, and MSTP Protecting the STP topology Aggregating switch links Multilayer switching Configuring DHCP Logging switch activity and managing switches with SNMP Monitoring performance and traffic High availability Securing switched networks A practical handbook for network adminstrators who need to develop and implement security assessment programs, exploring a variety of offensive technologies, explaining how to design and deploy networks that are immune to offensive tools and scripts, and detailing an efficient testing model. Original. (Intermediate)

Accessing the WAN, CCNA Exploration Companion Guide CCNA 200-301 Official Cert Guide Library IT Essentials Companion Guide v7 CCNP Enterprise Design ENSLD 300-420 Official Cert Guide CCNP Routing and Switching SWITCH 300-115 Official Cert Guide CCENT/CCNA ICND1 100-105 Official Cert Guide, Academic Edition